# **Inhaltsverzeichnis**

# **Teststellungen OE5**

[Versionsgeschichte interaktiv durchsuchen](https://wiki.oevsv.at) [VisuellWikitext](https://wiki.oevsv.at)

#### **[Version vom 1. Februar 2010, 23:04 Uhr](https://wiki.oevsv.at/w/index.php?title=Teststellungen_OE5&oldid=5766) ( [Version vom 27. November 2010, 23:06](https://wiki.oevsv.at/w/index.php?title=Teststellungen_OE5&oldid=7732)  [Quelltext anzeigen](https://wiki.oevsv.at/w/index.php?title=Teststellungen_OE5&action=edit&oldid=5766))**

# **[Uhr](https://wiki.oevsv.at/w/index.php?title=Teststellungen_OE5&oldid=7732) [\(Quelltext anzeigen](https://wiki.oevsv.at/w/index.php?title=Teststellungen_OE5&action=edit&oldid=7732))**

- [OE5AJP](https://wiki.oevsv.at/w/index.php?title=Benutzer:OE5AJP&action=view) [\(Diskussion](https://wiki.oevsv.at/w/index.php?title=Benutzer_Diskussion:OE5AJP&action=view) | [Beiträge](https://wiki.oevsv.at/wiki/Spezial:Beitr%C3%A4ge/OE5AJP))
- [← Zum vorherigen Versionsunterschied](https://wiki.oevsv.at/w/index.php?title=Teststellungen_OE5&diff=prev&oldid=5766)

[OE5AJP](https://wiki.oevsv.at/w/index.php?title=Benutzer:OE5AJP&action=view) ([Diskussion](https://wiki.oevsv.at/w/index.php?title=Benutzer_Diskussion:OE5AJP&action=view) | [Beiträge\)](https://wiki.oevsv.at/wiki/Spezial:Beitr%C3%A4ge/OE5AJP) [Zum nächsten Versionsunterschied →](https://wiki.oevsv.at/w/index.php?title=Teststellungen_OE5&diff=next&oldid=7732)

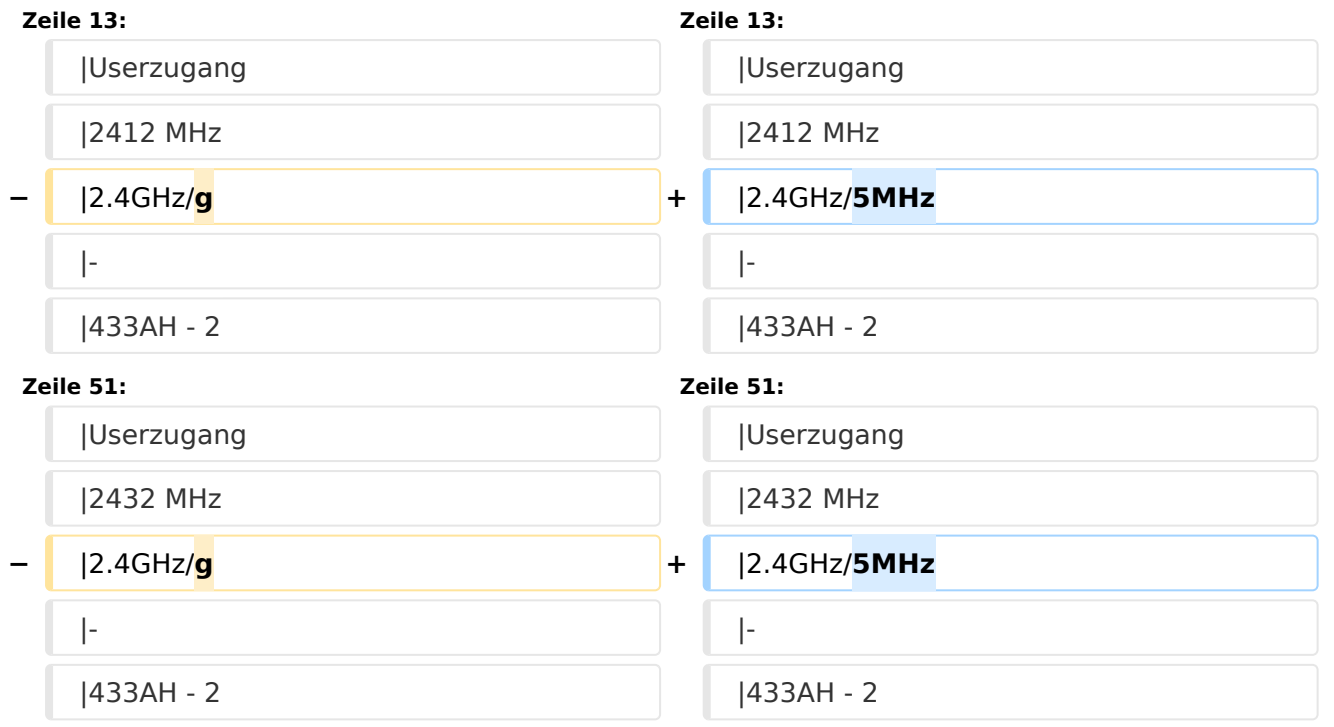

# Version vom 27. November 2010, 23:06 Uhr

### Inhaltsverzeichnis

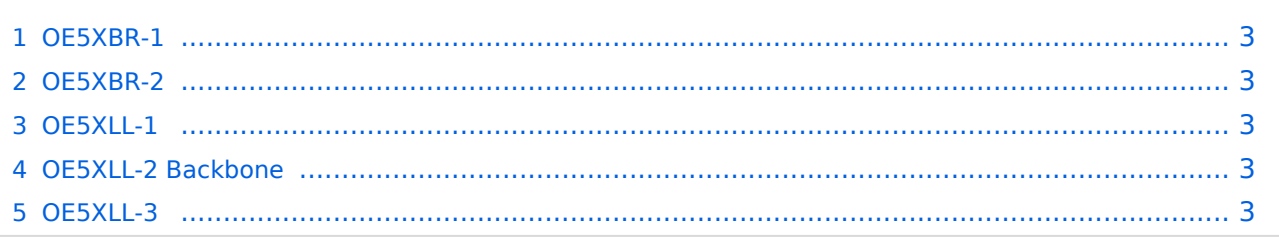

#### <span id="page-2-0"></span>**OE5XBR-1**

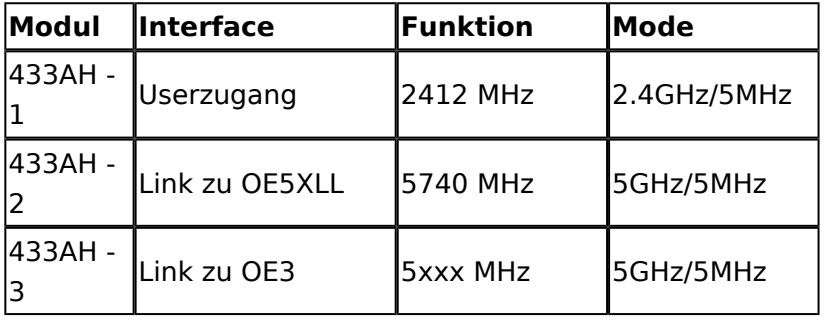

#### <span id="page-2-1"></span>**OE5XBR-2**

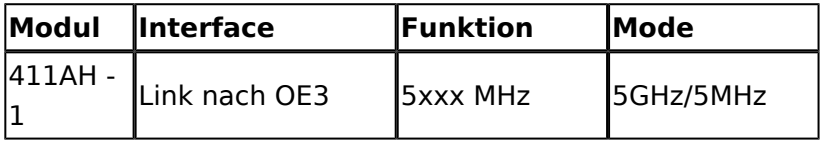

#### <span id="page-2-2"></span>**OE5XLL-1**

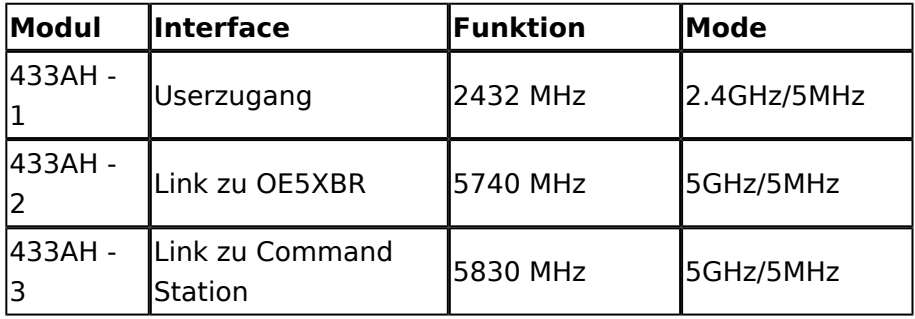

## <span id="page-2-3"></span>**OE5XLL-2 Backbone**

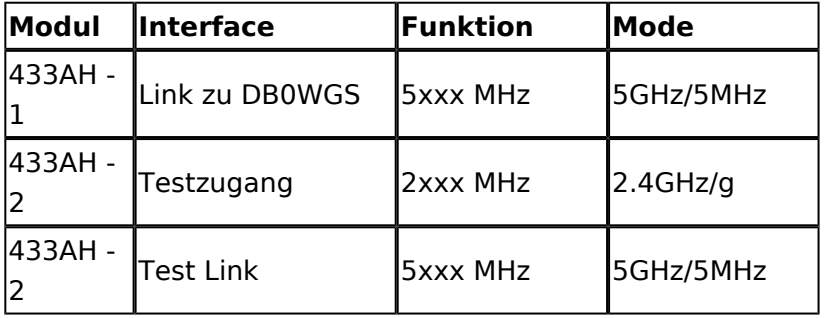

### <span id="page-2-4"></span>**OE5XLL-3**

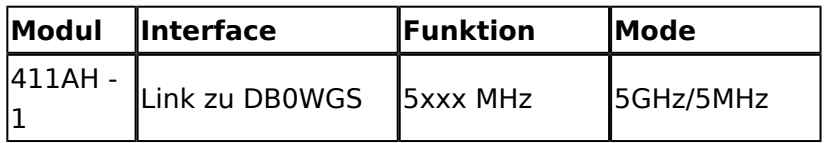

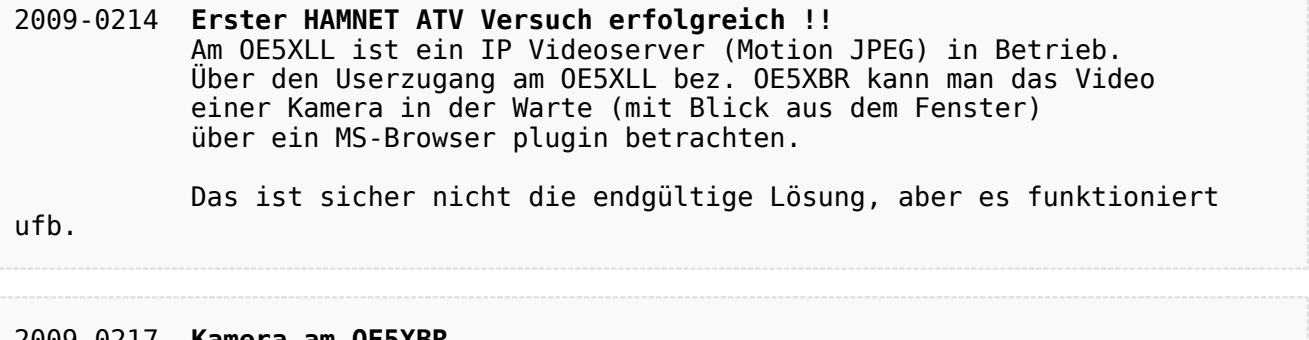

#### 2009-0217 **Kamera am OE5XBR** Am OE5XBR wurde ebenfalls eine Kamera montiert. Diese "schaut" in die Stadt und kann per Webinterface geschwenkt werden.